# **Stoos im Modell**

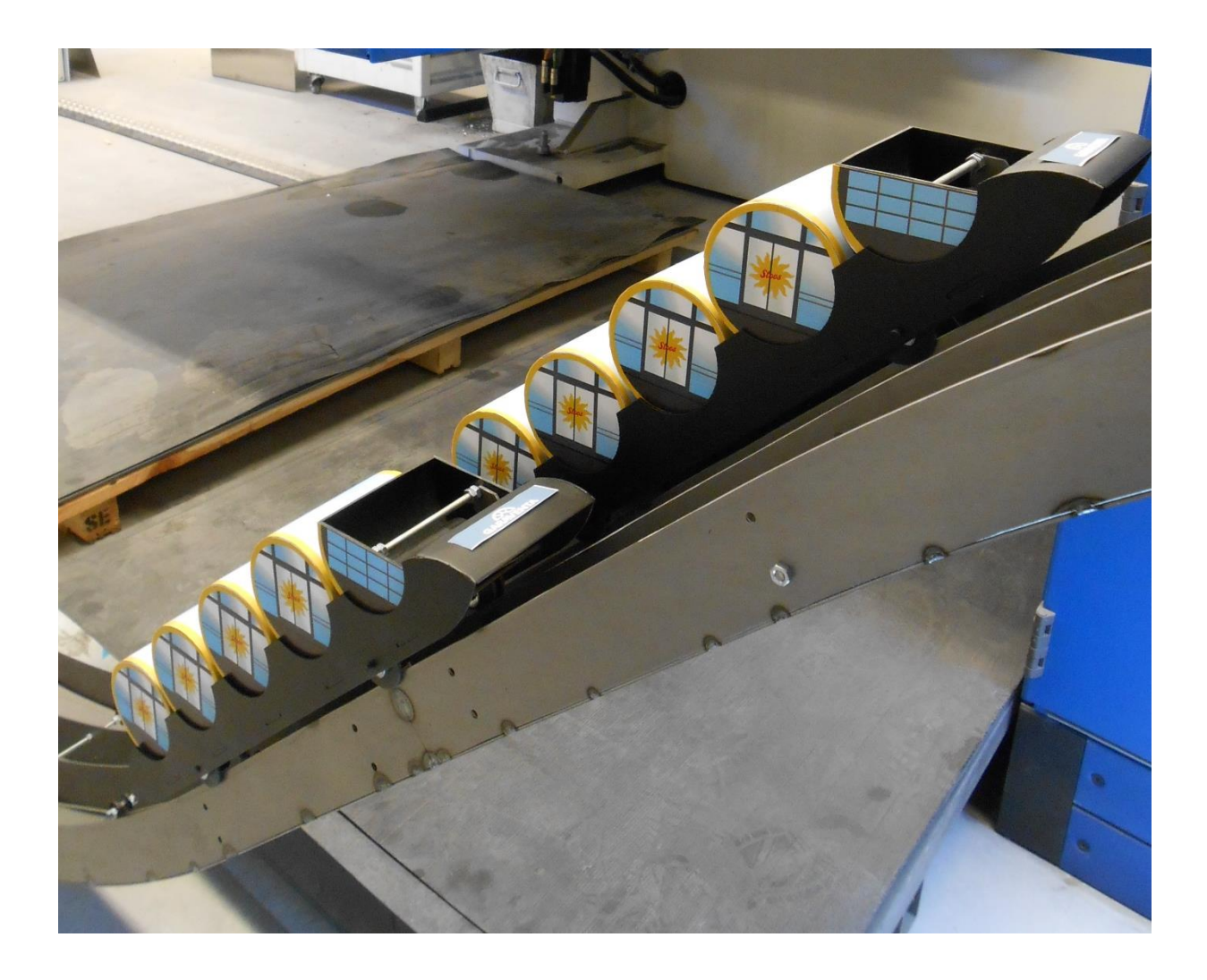

# Projektarbeit von Marc Feuz

2016/2017 Volksschule Lenk Betreuende Lehrperson: René Müller

# Inhaltsverzeichnis

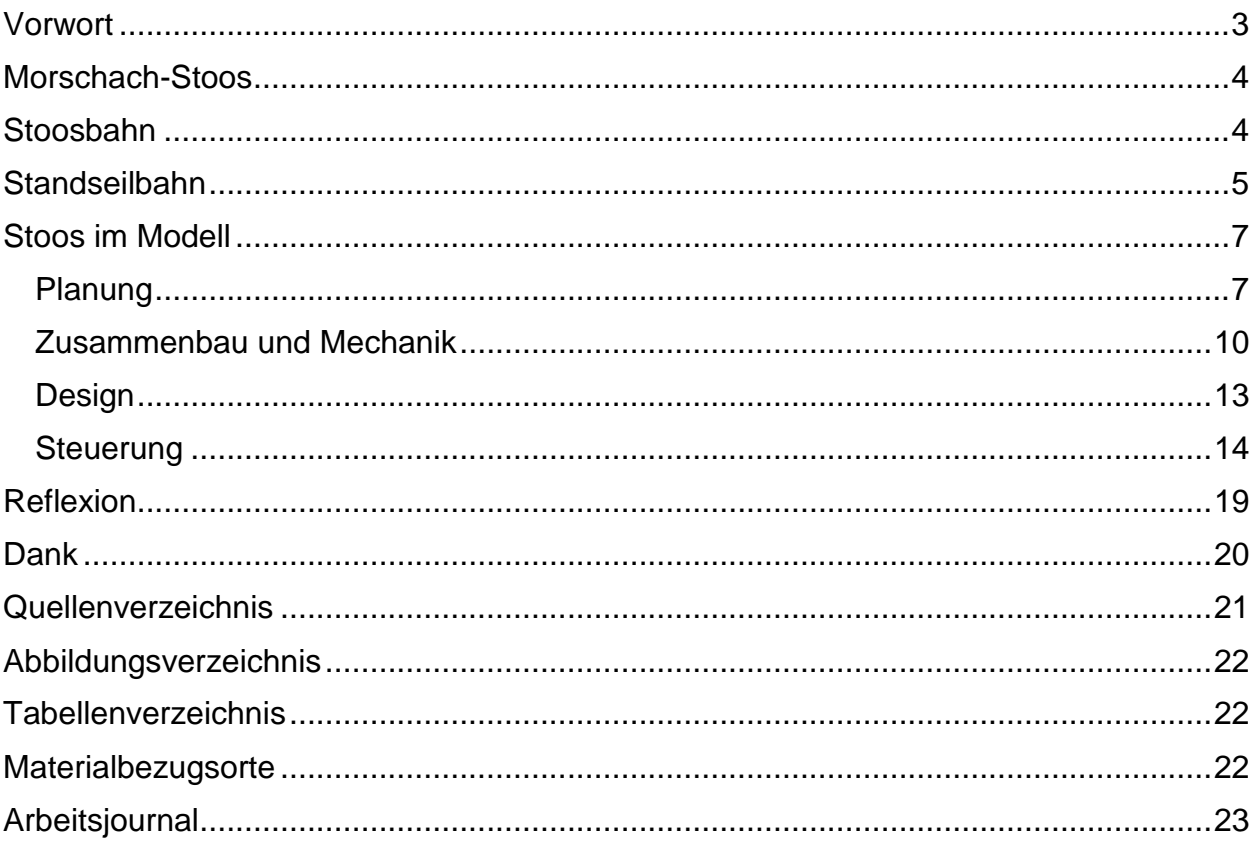

#### <span id="page-2-0"></span>Vorwort

Seilbahnen interessierten mich schon lange. Daher habe ich mich auch entschieden, eine Seilbahn-Weltneuheit im Modell nachzubauen. Ich beginne im August 2017 eine Lehre als Seilbahnmechatroniker EFZ und wollte die Projektarbeit mit der anschliessenden Lehre verbinden.

Ich hatte mehrere Projektideen, aus denen ich mich entscheiden musste. Die Ideen reichten vom benzinbetriebenen Bobby Car bis zur selbstgebauten Schneelanze.

Schliesslich habe ich mich für das Projekt Stoos im Modell entschieden, weil ich von der ersten Idee an, auf eine Seilbahn tendierte.

Folgende Projektziele habe ich mir vorgenommen:

- Die Fahrzeuge sollen niveauausgleichend sein
- Die Bahn soll elektronisch gesteuert sein (Pendelautomatik)
- Die Bahn soll eine konvexe Streckenführung aufweisen
- Die zwei Fahrzeuge sollen sich auf einer Abtscheweiche kreuzen

Im Modellbau gibt es grundsätzlich zwei Richtungen. Entweder man baut das Modell sehr detailgetreu und setzt weniger auf die Funktion oder man setzt voll auf die Funktion und das Aussehen ist nebensächlich. Ich wählte den zweiten Weg.

## <span id="page-3-0"></span>Morschach-Stoos

Die Tourismusregion Morschach-Stoos liegt am Vierwaldstättersee im Kanton Schwyz. Die zweigegliederte Ortschaft Morschach-Stoos wird durch eine Luftseilbahn verbunden. Die Ortschaft zeichnet sich durch das ländliche Gebiet aus, welches bequem per Autobahn erreichbar ist. Die wichtigsten Wirtschaftszweige - die Landwirtschaft und der Tourismus – prägen die Region. Dementsprechend wird auch das Angebot gepflegt. In Morschach steht der Swiss Holiday Park - der grösste Freizeitpark der Schweiz. Nebenbei bietet die Region traumhafte Wanderungen im Sommer und ideale Skibedingungen im Winter an.

Die Ortschaft Stoos wird häufig mit dem Stoss an der Lenk verwechselt. (Morschach, 2016)

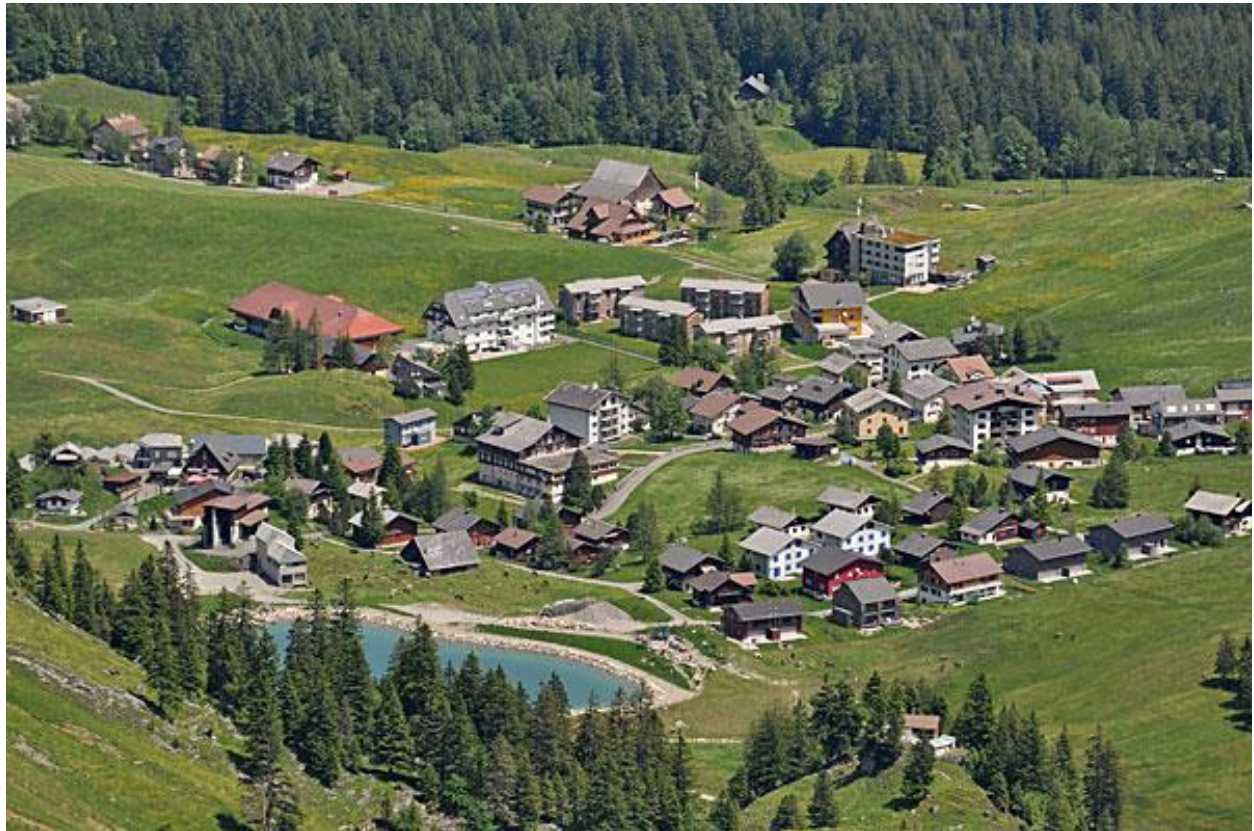

*Abbildung 1 Das Dorf Stoos (www.schweiz-foto.ch, 04)*

## <span id="page-3-2"></span><span id="page-3-1"></span>Stoosbahn

Der kleine Ort Stoos liegt auf 1300 m.ü.M. Bis auf eine schmale Strasse ist die Standseilbahn Stoos, welche von Schwyz auf den Stoos führt, der wichtigste Zubringer.

Die alte Stoosbahn wurde 1933 erbaut und gilt bis heute als eine der steilsten Standseilbahnen. Mit bis zu 78.1 %<sup>1</sup> Steigung geht es durch die Wald- oder sogar Felslandschaft Richtung Stoos. Die Bahn überwindet 704 Höhenmeter. (standseilbahnen.ch, 2016)

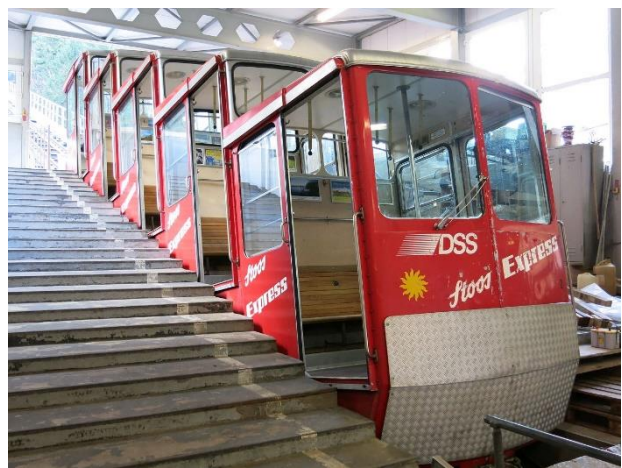

*Abbildung 2 Die alte Stoosbahn (standseilbahnen.ch, 2017)*

2017 läuft die Konzession<sup>2</sup> der alten Standseilbahn aus und kann nicht verlängert werden. (standseilbahnen.ch, 2017) Man einigte sich, wieder eine Standseilbahn zu bauen, da sich dieses System bewährt hat. Ausserdem ist das System über viele Jahre kostengünstig. Die neue Stoosbahn wird voraussichtlich Ende 2017 eröffnet. Die Bauzeit wird bis dahin mehr als 4 Jahre gedauert haben.

Mit einer Steigung von 110 % wird sie die steilste Standseilbahn der Welt. Das extrem steile Gelände erfordert eine Materialseilbahn, welche sämtliche Baumaschinen und

Material zu der Baustelle transportiert. Die Logistik im extrem steilen Gelände ist selber schon fast eine Meisterleistung. Ein weiteres Highlight wird der horizontale Einstieg in die Fahrzeuge und der Niveauausgleich während der Fahrt. (srf.ch, 2016)

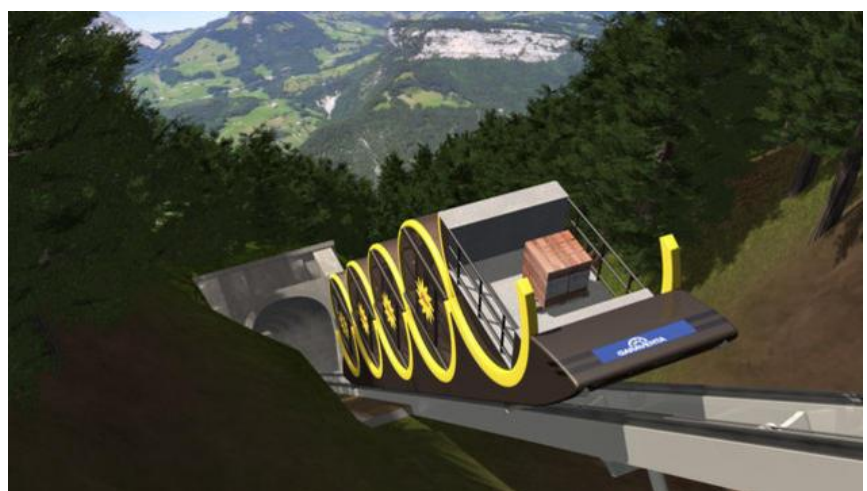

*Abbildung 3 Die neue Stoosbahn als Fotomontage (www.migrosmagazin.ch, 04)*

## <span id="page-4-0"></span>Standseilbahn

Eine Standseilbahn ist ein System der schienengebundenen Seilbahn. Das am weitesten verbreitete Standseilbahnsystem ist die Pendelstandseilbahn. In diesem Fall pen-

 $\overline{a}$ 

<sup>1</sup> Pro Meter eine Höhendifferenz von 78.1 cm

<sup>2</sup> Betriebsbewilligung zum Personentransport

deln zwei Wagen zwischen der Tal- und Bergstation. Die zwei Wagen kreuzen sich auf einer Schweizer Erfindung - der Abtscheweiche. Dies ist eine passive Weiche, das heisst, sie kommt ohne bewegliche Teile aus. Da die Wagen auf einer Seite Räder mit zwei Spurkränzen und auf der anderen Seite nur mit Walzenrädern arbeiten, wird der Wagen zwangsläufig auf die richtige Seite gelenkt. Es gibt auch zweigleisige Systeme, welche auf eine Abtscheweiche verzichten. Diese Systeme sind jedoch teurer und benötigen auf der ganzen Strecke ein Trasse. Technisch gesehen sind zweigleisige Anlagen am einfachsten aufgebaut.

Ausserdem gibt es Mischformen zwischen eingleisig und zweigleisig.

Ein eher selten genutztes System ist die Seilwinden Standseilbahn. Hier wird nur ein Wagen eingesetzt. Dieser wird per Seilwinde hochgezogen. (www.bergbahnen.org, 2017)

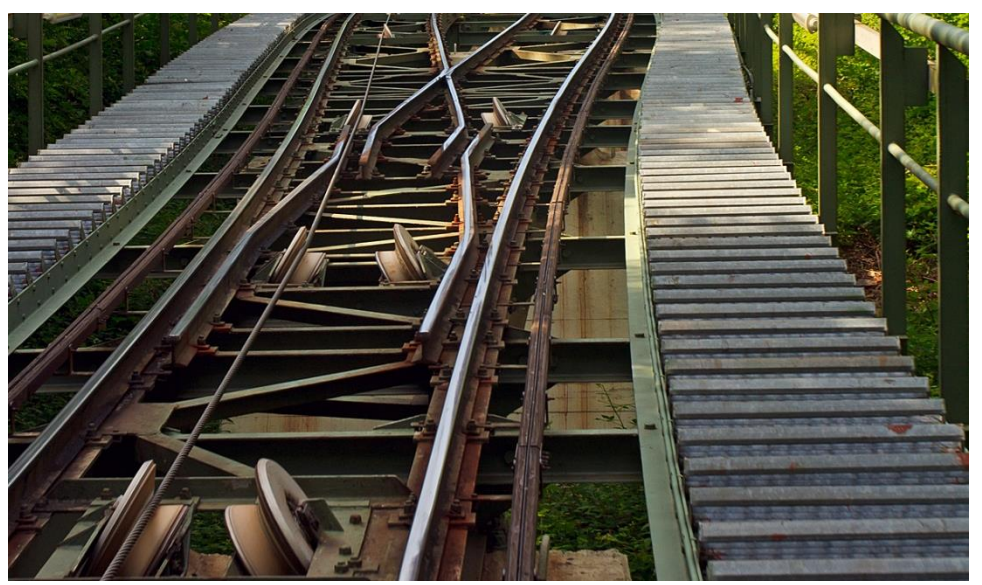

*Abbildung 4 Abtscheweiche (hellertal.startbilder.de, 2017)*

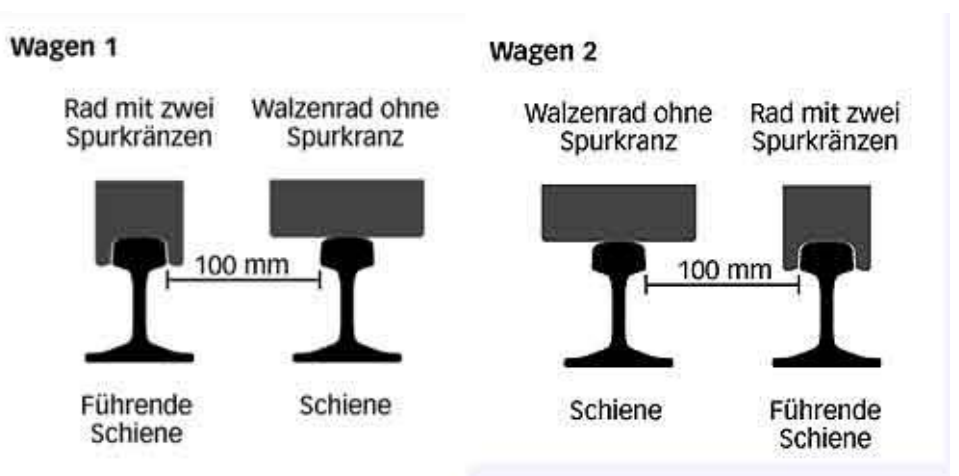

*Abbildung 5 Funktion der Abtscheweiche (www.bad-wildbad.info, 2017)*

## <span id="page-6-0"></span>Stoos im Modell

#### <span id="page-6-1"></span>Planung

Die Planung des Projektes begann bei mir sehr früh. Bereits im Sommer 2016 wusste ich, dass ich eine Standseilbahn bauen werde. In den Sommerferien machten wir eine Woche Ferien in Morschach. Mit der Besichtigung der Baustelle konnte ich mir einen ersten Eindruck machen, wie das Modell funktionieren und aussehen soll. Bereits nach der Woche in Morschach gab es auf meinem Schreibtisch erste Skizzen und Pläne. Bereits hatte ich erste Vorstellungen, wie es am Schluss aussehen soll.

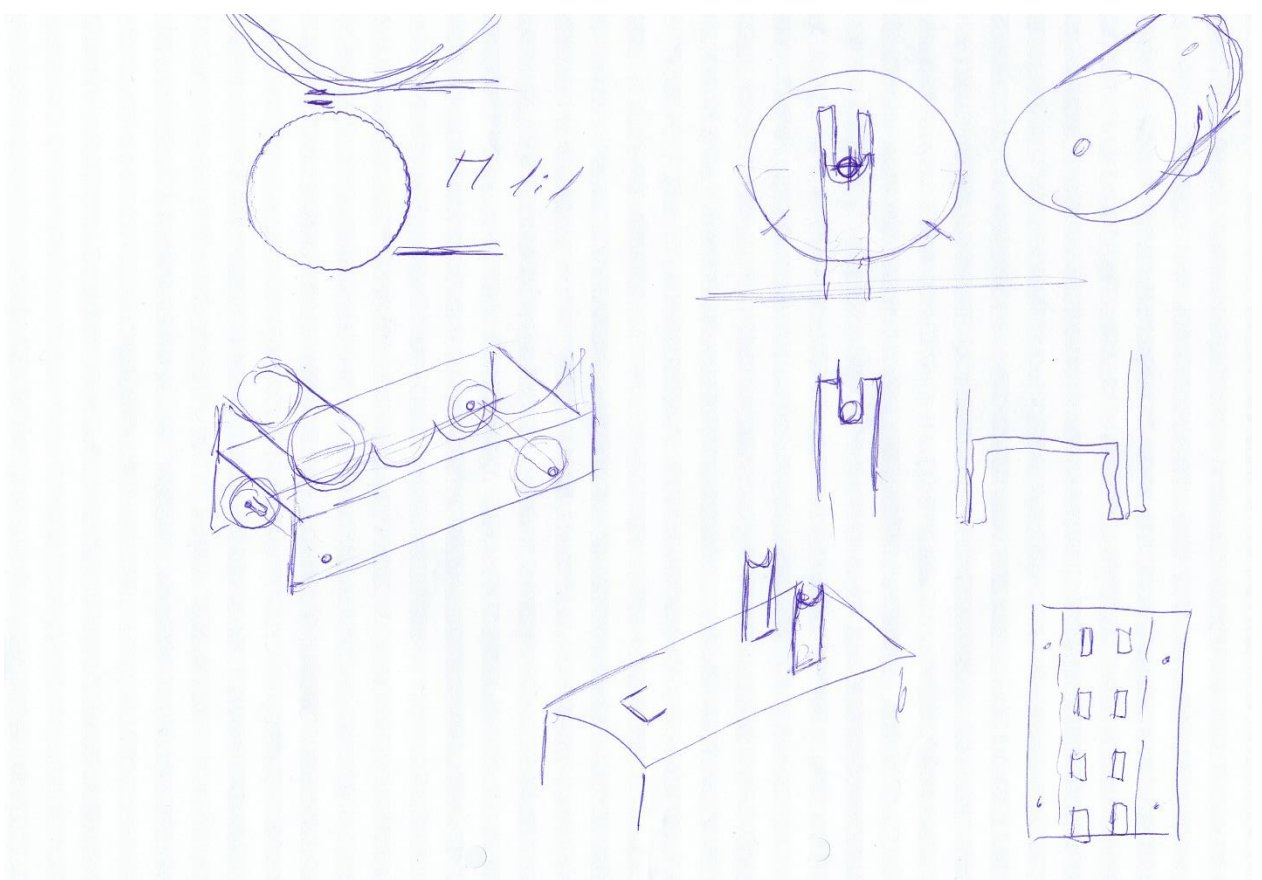

*Abbildung 6 Erste Skizzen der Bahn (Feuz, Bilder Stoos , 2016/2017)*

Ein so grosses Projekt wäre für mich alleine nicht machbar gewesen! Daher musste ich das Projekt mit meinem Papa besprechen. Vor allem bei der Metallbearbeitung war ich auf die Hilfe von ihm angewiesen. Er bestätigte mir, dass er mich unterstützen wird.

Damals einigten wir uns auf das Profil der echten Bahn. Ein rechnerisches Problem stellte jedoch ein Hindernis dar.

Das Profil der neuen Standseilbahn ist konkav und konvex, das heisst die Bahn startet flach steigt an und flacht wieder ab. Das Zugseil wird durch das Gewicht auf den Rollen gehalten.

Nimmt man das Zugseil der echten Bahn und verkleinert es mit dem entsprechenden Massstab, kommt nicht das gleiche Seil heraus, wie wenn man das Gewicht im gleichen Massstab nehmen würde. Das Gewicht erhöht sich unproportional zu den Seildurchmessern.

Kurz gesagt: Das Seil für das Modell wäre also unlogisch dick. (www.dobierzin.de, 14)

Eine Idee gab uns jedoch Hoffnung - die Niederhalterrollen. Das Seil würde also nicht über die Rollen laufen, sondern unten durch. In Verbindung mit der Abtscheweiche hätten die Niederhalterrollen jedoch nicht funktioniert. Jetzt war mir auch klar, warum es keine Standseilbahnen mit Niederhalterrollen gibt! Ausserdem stellten wir fest, dass das Modell bei kleinstmöglichen Massen eine Höhendifferenz von drei Meter aufweist. Da hätte ich die Bahn auch gleich in Originalgrösse nachbauen können! Um das Grössenund Rollenproblem zu lösen, entschieden wir uns vorläufig, die Bahn konvex zu bauen. Das heisst, die Bahn starten sehr steil und wird gegen die Bergstation immer flacher.

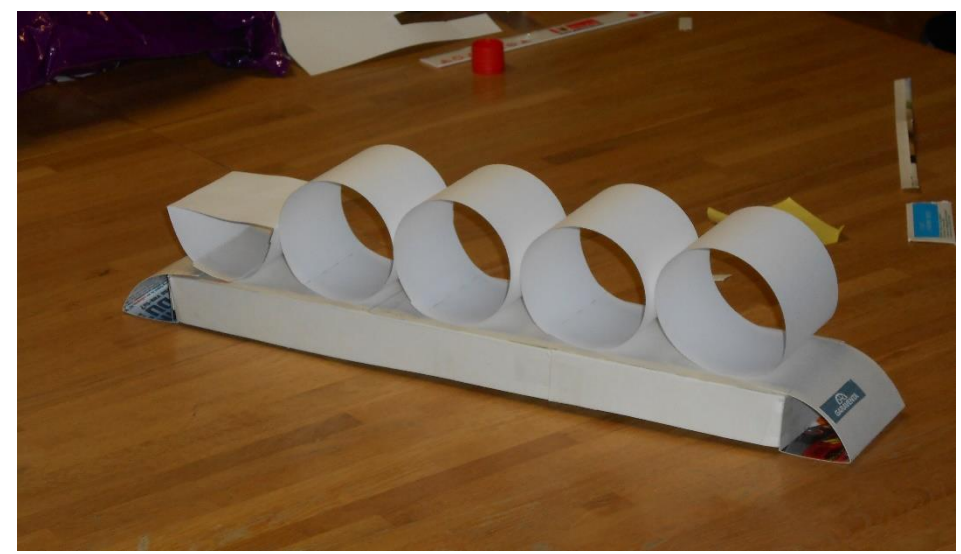

Zwar wäre dann der Einstieg nicht mehr horizontal, sondern mehr als 45° steil.

Um etwas vom verzweigten Problem abzukommen, versuchte ich mich auf die Fahrzeuge zu konzentrieren. Da gab es bis anhin

*Abbildung 7 Papiermodell der Stoosbahn (Feuz, Bilder Stoos , 2016/2017)*

keine Probleme. Mit Hilfe von Papier und Karton baute ich das Modell nach. So konnte ich mir die Grösse besser vorstellen und auf handgezeichnete 2D Pläne weitläufig verzichten.

Die zylinderförmigen Rollen werden schlussendlich mit Hilfe eines Metallstabes auf die dafür vorgesehenen Konsolen gelegt. Durch das Verändern der Steigung drehen die Rollen mit.

Mitte Dezember kam mir eine Idee im Zusammenhang mit dem Grössen-Rollen Problem. Ich könnte die Bahn als Zweigleis-System bauen. Zwar wäre keine Abtscheweiche vorhanden und dieses Ziel wäre nicht erreicht, jedoch könnte ich das Profil wie das Original bauen, was wiederum auch eine Bereicherung wäre. Ohne Abtscheweiche wäre das Modell ausserdem in einer machbaren Grösse baubar.

An Weihnachten waren alle notwendigen Abklärungen abgeschlossen und die Planung konnte beginnen.

Die Teile für die Bahn zeichneten wir auf dem computergestützten Zeichenprogramm CAD. Ich hatte jedoch noch keine Erfahrung mit dem CAD. Kleine Funktionen gelangen mir jedoch schon nach wenigen Versuchen. Ich habe so viel wie möglich mit auf den Weg genommen und konnte jetzt die Pläne fast ohne Hilfe nochmals erstellen. Ich plante zuerst die Fahrzeuge und anschliessend die Schienen. Während der Planung wurde definitiv klar, dass ich die Bahn ohne Abtscheweiche baue, dafür mit dem originalen Gleisprofil. Mit der Abtscheweiche wäre das Modell schlicht und einfach zu gross geworden.

Die Planung nahm recht viel Zeit in Anspruch. Da ich die Teile stanzte, musste die Planung von Anfang an genau sein. Es war also schon auf dem Plan jedes einzelnen Loch

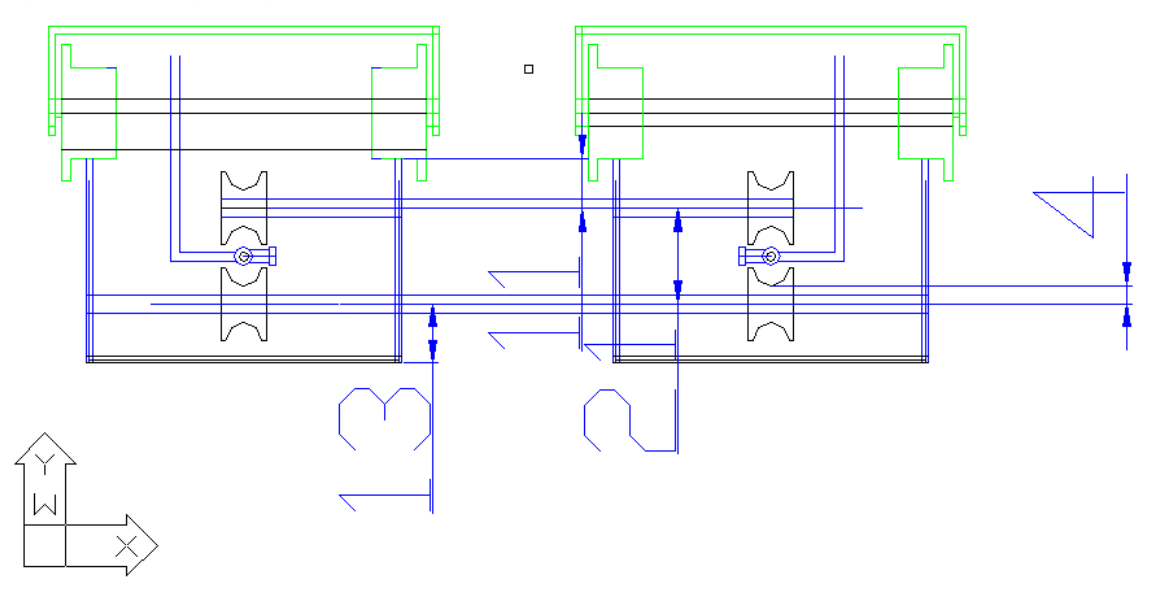

*Abbildung 8 Die Fahrzeuge auf dem CAD Programm (Feuz, Bilder Stoos , 2016/2017)*

zu sehen. Während des Planens gab es immer wieder kleine Hindernisse. Es gab jedoch keine gravierenden Probleme.

Als alle Teile geplant waren, habe ich die Seilrollen und die Fahrzeugrollen bei einem bekannten Mechaniker von meinem Vater bestellt. Ich habe mich entschieden, die Rollen aus Kunststoff zu machen, da dies kostengünstiger ist.

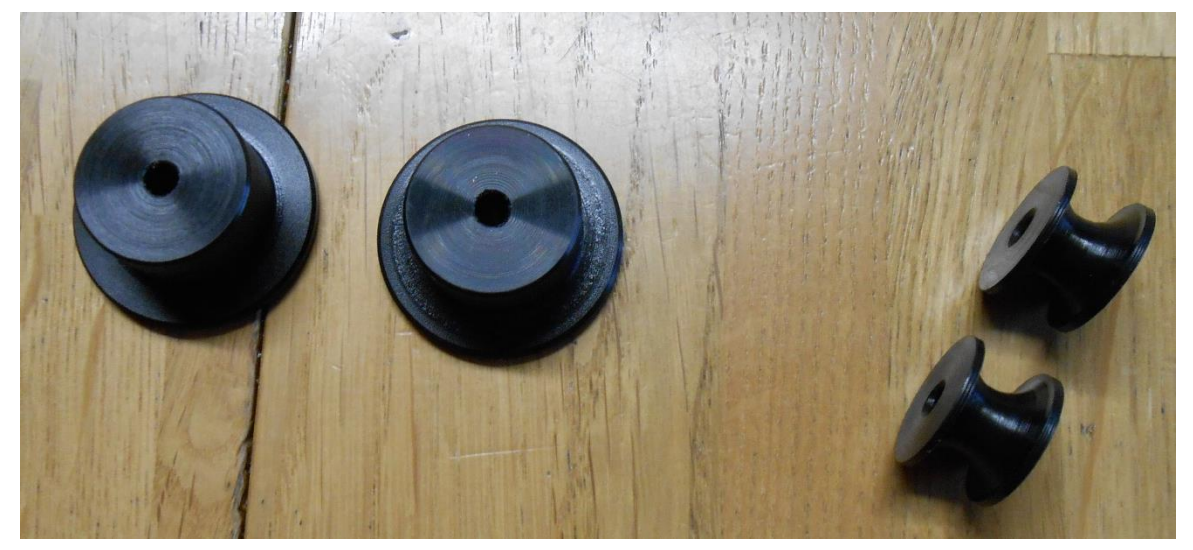

*Abbildung 9 Links die Fahrzeugrollen, rechts die Seilrollen (Feuz, Bilder Stoos , 2016/2017)*

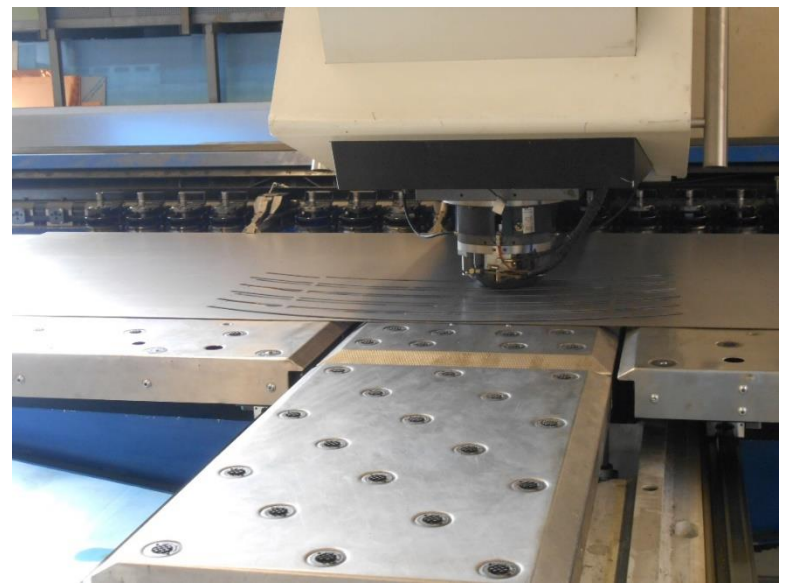

#### <span id="page-9-0"></span>Zusammenbau und Mechanik

*Abbildung 10 CNC Maschine beim Stanzen der Gleise (Feuz, Bilder Stoos , 2016/2017)*

Anschliessend habe ich mit dem Bau der Bahn begonnen. An einem Montag habe ich mit meinem Vater die Teile mit der CNC<sup>3</sup> Stanzmaschine gestanzt. Es gab keine gravierende Probleme, ausser dass das Programm die Konturen<sup>4</sup> der Zeichnung nicht immer akzeptieren wollte.

 $\overline{a}$ 

<sup>3</sup> Rechnergestützte numerische Steuerung

<sup>4</sup> Umfang des Teils

Nach dem Stanzen konnte man die Teile ein erstes Mal aneinanderhalten. Dann konnte ich mir alles ein erstes Mal richtig vorstellen.

Als ich mit dem Zusammenbau der Teile begonnen hatte, hoffte ich, dass der Niveauausgleich mit den Gewichten auch wirklich funktioniert. Die Zylinder liegen dabei mittels Gewindestange auf kleinen Trägern, welche mit dem Unterbau verbunden sind. Bereits beim ersten Versuch klappte der Ausgleich. Die Zylinder waren immer gerade ausgerichtet. Kleine Abweichungen gab es und wird es immer geben. Auch die Räder waren einige Tage vorher eingetroffen. Ich konnte die Wagen also bis auf das Design fertigstellen. Beim Materialzylinder wollte ich ursprünglich eine Abdeckung darauf machen. Ich überlegte mir jedoch, die Abdeckung wegzulassen. Zwar wäre die Gewindestange sichtbar, was etwas stört, andersrum wäre gerade die Technik sichtbar.

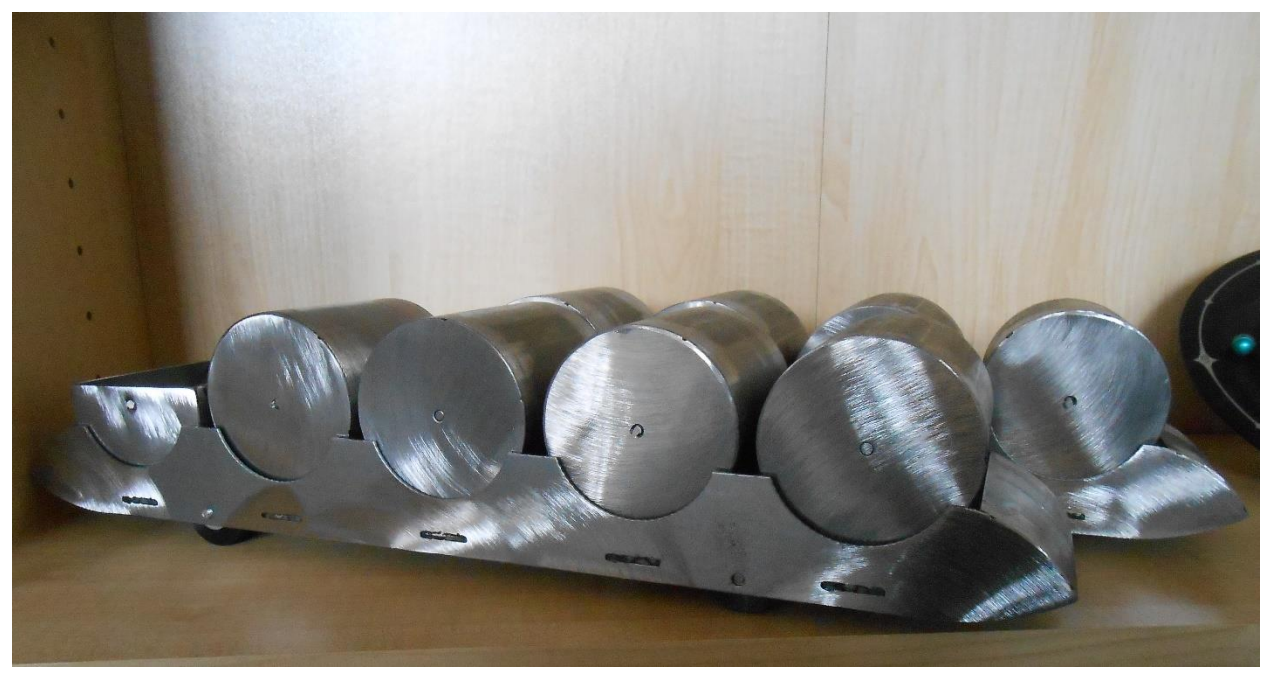

*Abbildung 11 Fertige Fahrzeuge (Feuz, Bilder Stoos , 2016/2017)*

Weiter musste ich mir auch schon Gedanken für die Seilumlenkung machen. Ich nahm damals an, dass ich die Umlaufscheibe wie bei unserer fixgeklemmten Umlaufbahn lagere. Als Klemme am Wagen nutzte ich Leuchtenklemmen. Somit können die Wagen vom Seil gelöst werden, um einen einfachen Transport des Modells zu gewährleisten. In den Sportferien bauten mein Papa und ich das Trasse der Bahn. Es gab noch kleine Korrekturen bei der Spurbreite. Diese sollte nicht zu breit sein, das heisst der Wagen sollte genug Spiel haben. Das ganze Trasse ist so stabil, dass es keine Zwischenstützen braucht. Es braucht lediglich bei der Bergstation eine Stütze. Da das Modell in meinem Zimmer an die Wand kommt, ist eine Stütze nicht unbedingt notwendig, da es mittels eines Winkels befestigt wird. Für eine eventuelle mobile Nutzung reicht ein Tisch oder ein verstellbarer Bock. Die maximale Steigung beträgt im Modell einfachheitshalber 45° und nicht wie original 47.723°. Die maximale Steigung im Modell beträgt also genau 100 %. Fertig gebaut bewältigt das Modell eine Höhendifferenz von etwa 1.1 m. Im März ging es hinter den Zusammenbau der Bahn. Zuerst baute mein Papa und ich das Trasse. Dieses war schnell zusammengebaut, da nur noch die Teile zusammengeschweisst werden mussten. Weiter ging es dann mit dem Einbau der Rollen in das Trasse und den Umlaufscheiben im Tal und auf dem Berg. Da die Umlaufscheiben manchmal drehten und das Seil nicht mitgenommen haben, verbaute ich einen kaputten Veloschlauch in die Scheibe. Ausserdem verbaute ich eine Spannvorrichtung, damit das Seil immer ausreichend gespannt ist.

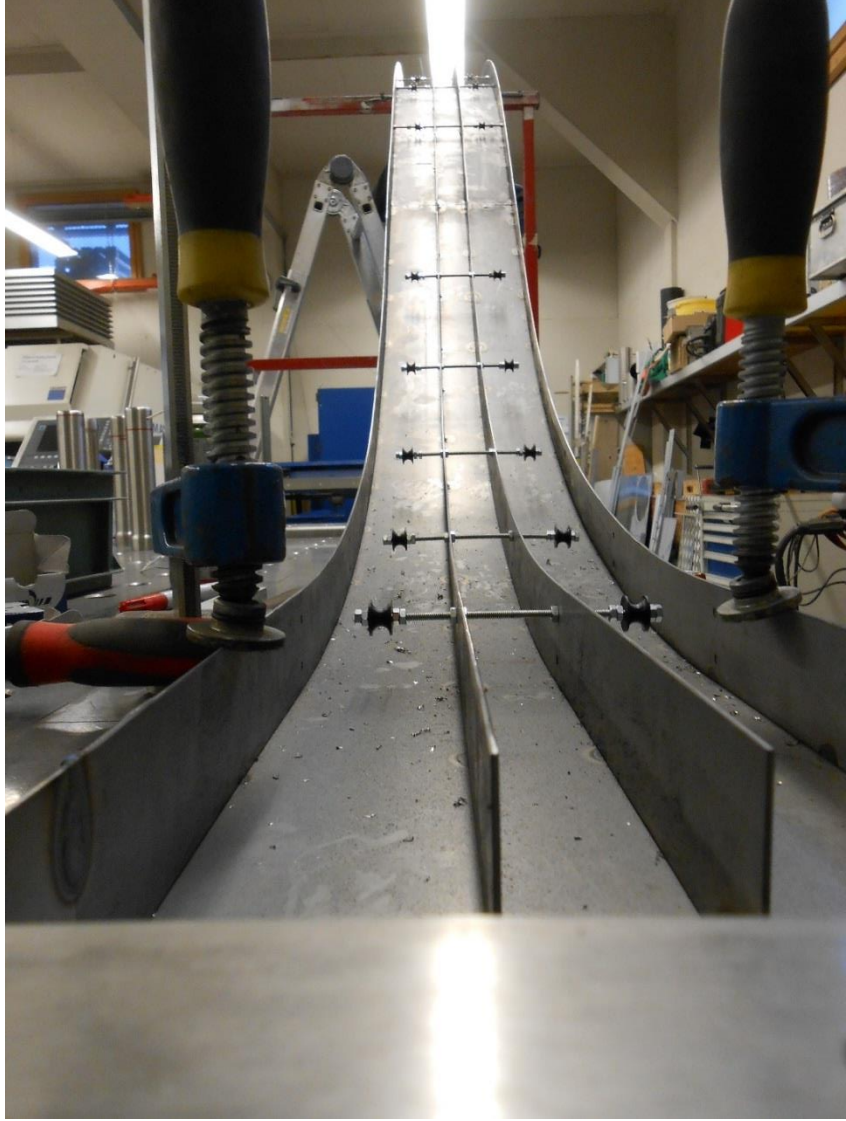

*Abbildung 12 Das Trasse der Stoosbahn (Feuz, Bilder Stoos , 2016/2017)*

#### <span id="page-12-0"></span>**Design**

An den Tagen, als ich nicht mit der Metallbearbeitung beschäftigt war, plante ich bereits an den Aufklebern, welche auf das Fahrzeug kommen sollen. Zuhause habe ich die ersten Versuche auf dem gratis Bildbearbeitungsprogramm GIMP gemacht. Das Original machte ich jedoch auf dem kostenpflichtigen Photoshop in der Schule. Bei der Glasfarbe, welche das Glas darstellen soll, musste ich etwas mit dem Programm tüfteln, da dies nicht so einfach ist. Schlussendlich gelang es mir, das Glas mit einem Verlauf zwischen Hellblau und Weiss darzustellen. Ich habe mich entschieden, die Aufkleber auf weisse und wetterfeste Folie zu drucken. Diese ist kratzfest und abwaschbar, was die Lebensdauer erhöht. Ausserdem bieten sie mehr Glanz als herkömmliche Papieretiketten. Der erste Testdruck auf Folie machte ich im Büro meiner Eltern. Nach etwas Aus-

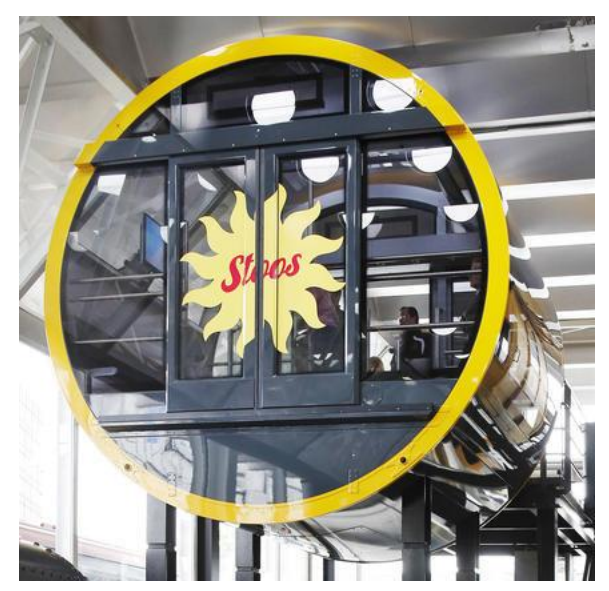

*Abbildung 13 Das Ausgangsbild für die Aufkleber (Luzernerzeitung, 2017)*

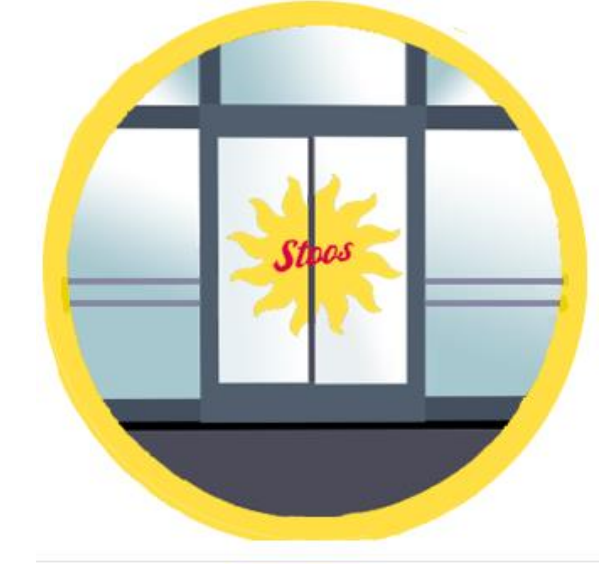

*Abbildung 14 Modellaufkleber (Feuz, Bilder Stoos , 2016/2017)*

probieren, konnte ich die ersten Bilder aufdrucken. Für den Mantel der Zylinder war die viergeteilte Folie zu klein. Ich hatte bereits ein Produkt gesehen, welches aus einem Stück Folie war. Diese kaufte ich in der Papeterie an der Lenk.

Später begann ich mit dem offizellen Druck der Aufkleber. Ich konnte den Drucker im Büro meiner Eltern verwenden. Dort kannte ich den Drucker bereits gut. Der Druck war aufwändiger als gedacht. Ein grosses Problem war der sogenannte Split auf der Rückseite der Folie, der gedacht ist, um die Folie zu lösen. Beim Durchlauf durch den Drucker hat sich die Folie jeweils gebogen. Ich konnte also nur diejenigen benutzen, welche nicht auf diesem Split standen. Anschliessend konnte ich die Kleber ausschneiden.

Beim Testaufkleber, welchen ich gedruckt habe, habe ich gemerkt, dass man nicht aufkleben und nachträglich noch Folie wegschneiden kann. Ich musste bei den Originalen also genauer schneiden.

Das Chassis und den Mantel am Materialwagen sprayte ich schwarz. Wichtig war, dass man die Wagen zuerst gut reinigt und anschliessend in kleinen Schichten sprayt.

#### <span id="page-13-0"></span>**Steuerung**

Ich habe mich im Voraus entschieden, die Pendelautomatik mit LEGO Mindstorms zu realisieren. Folgende Varianten standen zur Auswahl:

- LEGO Mindstorms
- Die Pendelautomatik von LGB<sup>5</sup>
- Eine SPS Steuerung<sup>6</sup>
- Notfalls Trafobetrieb (keine Pendelautomatik)

Nach einigen Recherchen stellte sich heraus, dass die LGB-Pendelautomatik mit Hilfe des Stroms in den Schienen gesteuert wird. Diese Steuerung fiel also aus dem Sortiment.

Eine SPS Steuerung hätte viele Vorteile gebracht. Man hätte je nach Lust und Laune eine realitätsnahe Seilbahnsteuerung nachbauen können. Das Programmieren und verdrahten der Relais<sup>7</sup> hätte meine Wissensgrenze jedoch überschritten. Der Trafobetrieb fiel auch heraus, da hier immer jemand mit der Bahn fahren muss. Dieser war nur als Notfalllösung gedacht. Der LEGO Mindstorms erwies sich als beste Lösung. Ein Nachteil ist, dass Lego und Metall verbunden werden müssen. Ausserdem könnte es sein, dass der Motor bereits nach einigen Betriebsstunden den Geist aufgibt, da es ja ein Spielzeug ist. Mit einer grossen Untersetzung habe ich gedacht, dass es klappen sollte.

 $\overline{a}$ 

<sup>5</sup> Lehmann-Garten-Bahn Modelleisenbahn

<sup>6</sup> Speicherprogrammierbare Steuerung

<sup>&</sup>lt;sup>7</sup> Umgangssprachlich: "Röle", Schalter der mit kleinem Strom einen grossen Schaltkreis schliesst

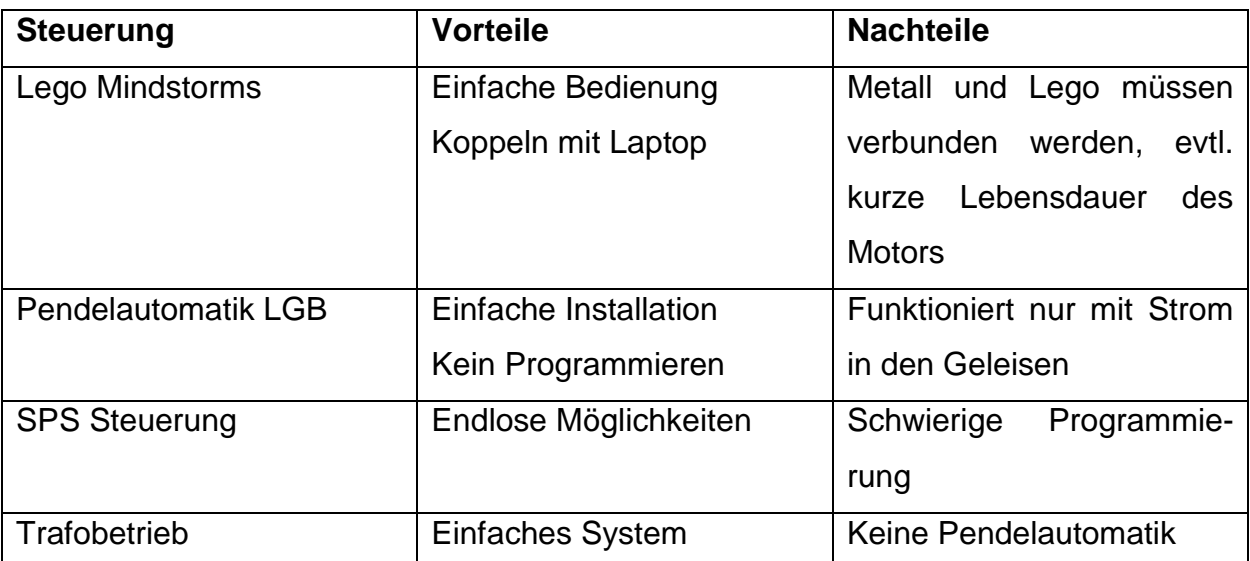

<span id="page-14-0"></span>*Tabelle 1 Die verschiedenen Antriebssysteme*

Lego Mindstorms ist ein von Lego entwickeltes Set. Der Hauptteil ist ein programmierbarer Lego Computer. Die Roboter entwickelten sich über drei Generationen hin bis zum Lego Mindstorms EV3 der neusten Generation. Über eine grafisch einfache PC-Software wird der Computer programmiert. Mit verschiedenen Blöcken kann man in diesem Fall den Antriebsmotor in der Bergstation steuern. Es könnten jedoch jederzeit mehr Sensoren und Motoren angekoppelt werden. (Beispielsweise für Nothalt oder Überwachung der Bahn. Jedoch nicht so realitätsgetreu wie mit einer SPS-Steuerung. Lego ist immer noch ein Spielzeug!)

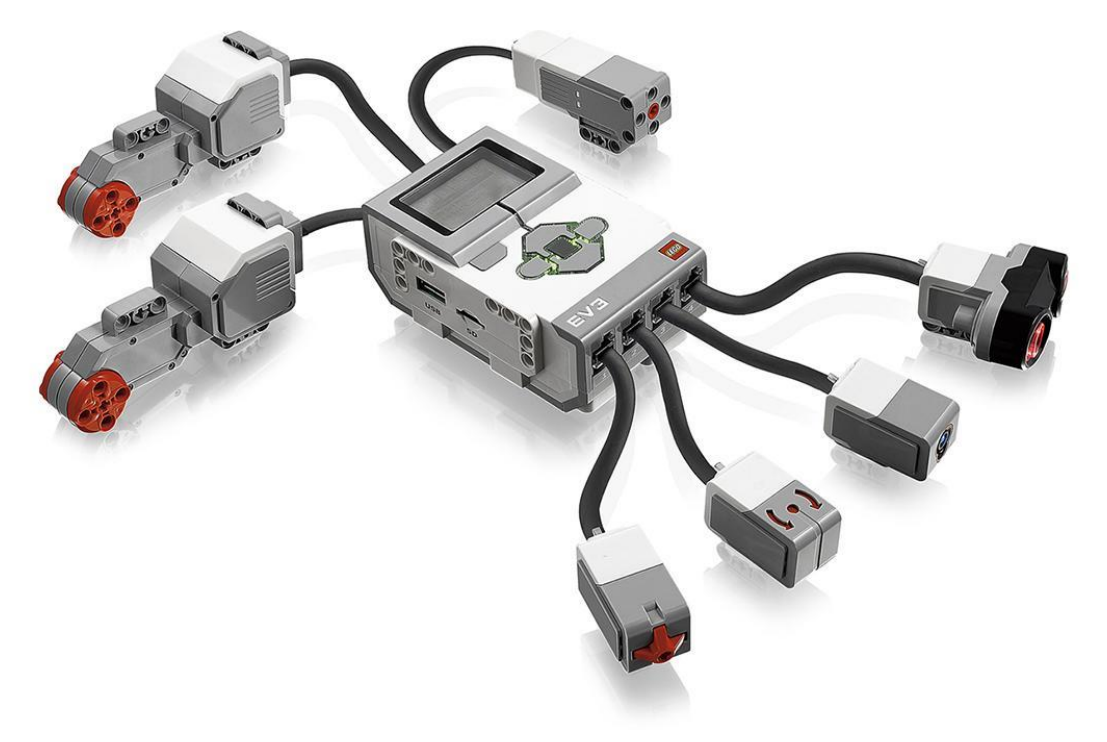

*Abbildung 15 Lego Mindstorms mit Sensoren und Motoren (k12lab.com, 2017)*

Programmiert wird mit sogenannten Blöcken. In einem Menu kann man den gewünschten Block anwählen und auf der Programmierfläche platzieren. Per Kabel kann man die verschiedenen Blöcke miteinander verbinden. Anschliessend kann man die Blöcke konfigurieren. Hier ein Beispiel für die Steuerung des grossen Motors:

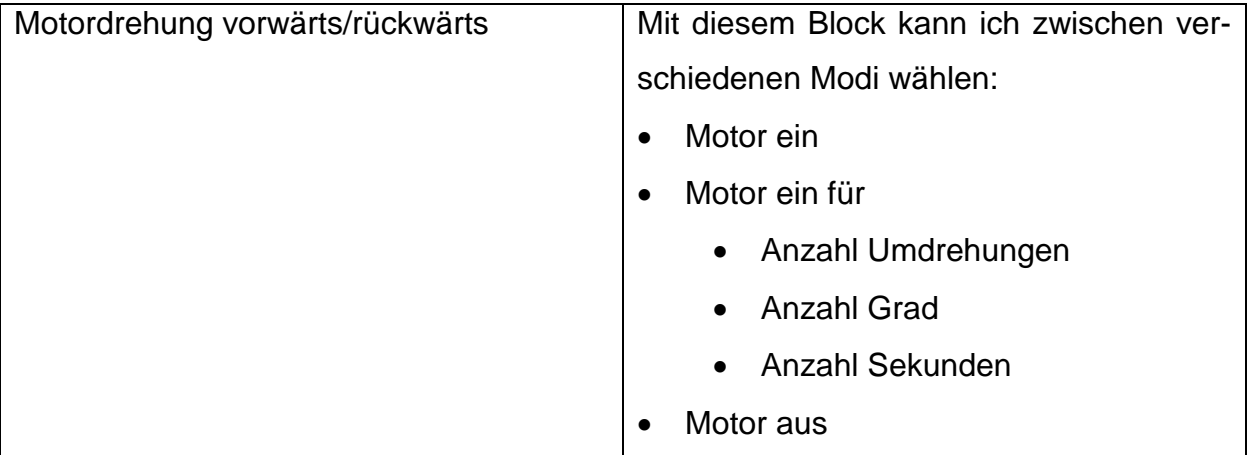

<span id="page-15-0"></span>*Tabelle 2 Der Motorblock*

Zu den jeweiligen Modi kann zusätzlich die Geschwindigkeit angepasst werden. In mei-

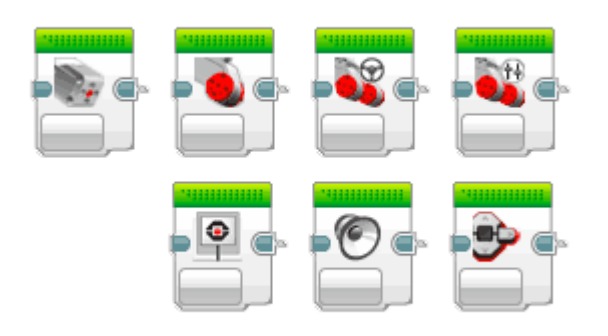

*Abbildung 16 Aktionsblöcke Lego Mindstorms Software (/www.lego.com, 2017)*

nem Fall soll die Bahn langsam anfahren und bis zu einer gewissen Geschwindigkeit beschleunigen.

Die Software ist grundlegend einfach zu bedienen. Einen Motor zu steuern, schafft jeder. Schnell kann die Software jedoch kompliziert werden. Dies ist der Fall, wenn man Formeln oder Werte berechnen lässt. In meinem Programm kommen jedoch vorläufig keine kompli-

zierten Blöcke dazu. Dies änderte sich jedoch plötzlich. Als ich die ersten Programmversuche machte, merkte ich, dass das Programmieren etwas schwieriger wird als angenommen, so dass ich die Anleitung beiziehen musste. Es kam ein Block dazu, welcher Variablen zusammenrechnet. So kann man programmieren, dass die Motorenleistung kontinuierlich zunimmt. Kurz erklärt: Die Drehzahl nimmt nach einer gewissen Anzahl Grad um einen Wert zu. Dies wiederholt sich bis zur gewünschten Endgeschwindigkeit.

Mit einer Leistung von etwa 160 U/min und einem Drehmoment von 0,2 Newtonmeter<sup>8</sup> des Mindstormsmotor plus der Untersetzung erreiche ich ein Drehmoment von 1,2 Nm, was gut ausreichen sollte, um die Bahn zu ziehen, beziehungsweise zu stossen.

Untersetzungsverhältnis = Anzahl Zähne des anzutreibenden Zahnrades Anzahl Zähne des angetriebenen Zahnrades <sup>=</sup> 36  $\frac{1}{12}$  = 3 1

Pro drei Motorumdrehungen dreht sich die Ausgangsachse also einmal. Ich habe zwei Mal eine 3:1 Untersetzung, was gesamthaft eine Untersetzung von 6:1 ergibt. Gerade umgekehrt ist das Verhältnis der Drehzahl, also 1:6. Die maximale Drehzahl beläuft sich also auf 26,7 U/min, was eine angenehme Geschwindigkeit ist. Sollte die Bahn zu schnell fahren, könnte ich immer noch langsamer fahren oder die Untersetzung vergrössern, ohne grosse Kompromisse bei der Kraft einzugehen. Ausserdem muss der Motor theoretisch keine Kraft aufwenden, wenn da nicht die Reibung wäre. Die Schwierigkeit bei der Wahl der Untersetzung war, ein gutes Zusammenspiel zwischen Kraft und Geschwindigkeit zu finden. Es war ein bisschen wie eine Gratwanderung. (Benedettelli, 2017)

Als die ganze Mechanik der Bahn fertig gebaut war, konnte ich den Mindstorms einbauen. Leider dann die Überraschung: Der Mindstorms hatte zu wenig Power, um die Bahn zu bewegen. Es scheiterte jedoch nicht nur an der Motorenleistung, nein auch die Lego Achsen haben sich verdreht und waren nach einmal fahren verdreht. Die Reibung der Bahn war grösser als angenommen.

Mit einer Bohrmaschine habe ich die benötigten Newtonmeter gemessen. Erst ab 5 Nm hat die Rutschkupplung nicht mehr eingesetzt!

 $\overline{a}$ <sup>8</sup> Einheit für die Grösse des Drehmoments

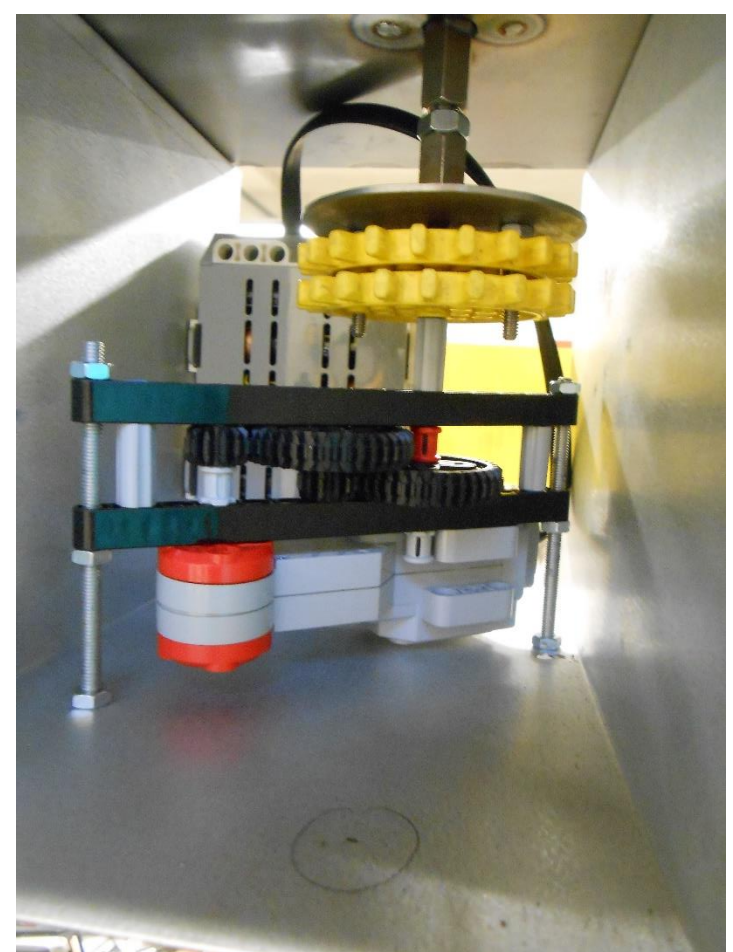

*Abbildung 17 Der fehlgeschlagene Antrieb (Feuz, Bilder Stoos , 2016/2017)*

Positiv war, dass die Wagen normal gefahren sind. Ausser mit kleinen Einstellungen an der Klemme war ich also zufrieden. Notfallhalber bin ich vorläufig mit einer Bohrmaschine hinauf- und hinabgefahren.

Ziel war es nun, auch ohne Mindstorms eine möglichst ruhige Fahrt zu gewährleisten. Dies konnte mit kleinen Korrekturen an den Rollen und an der Klemme erreicht werden.

Die Steuerung bereitete ebenfalls ein grosses Fragezeichen. Es waren also neue Ideen und Möglichkeiten gefragt. Als absolute Notlösung stand immer noch ein 24 Volt Motor mit LGB Fahrregler im Zent-

rum. Mein Papa hatte noch eine Idee. Er fragte bei der Firma Wysshaar nach, ob es noch eine sinnvolle Alternative gäbe. Die Antwort: Es wäre möglich einen Schrittmotor mit Hilfe des EV3 zu steuern. Da eine SPS und der EV3 eventuell die gleiche Programmiersprache verwenden, wäre dies möglich. Schlussendlich konnte ich mit Herr Wysshaar einen Termin vereinbaren, um die ganze Steuerung einzubauen. Die Elektronik hatte in meinem Modell nun einen grösseren Stellenwert als nur mit dem Mindstorms.

Die Funktionsweise kurz erklärt: Der Mindstorms sendet seine Signale an einen Empfänger. Dieser empfängt die Signale und sendet sie auf den Achsverstärker, welcher die Signale transformiert. Schliesslich gelangen die Signale an den Motor. Der Motor wird extern mit Strom versorgt.

## <span id="page-18-0"></span>Reflexion

In diesem Projekt habe ich mich mit einem sehr breiten Spektrum auseinandergesetzt. Ich habe von der Bildbearbeitungssoftware über die Metallbearbeitung bis hin zum Sensormotor alles gesehen. Ich bin jedoch nicht bei jedem Thema in die Tiefe gegangen, sondern habe die Themen nur oberflächlich bearbeitet. Dies ist auch die Kompetenz des Seilbahnmechatronikers. Man kennt die Grundlagen in der Elektronik, bei der Hydraulik, der Mechanik usw. Man geht jedoch nicht bei jedem Thema in die Tiefe.

Das Projekt hatte auch Themenbereiche, von denen ich nicht viel wusste. Ein gutes Beispiel war das Arbeiten mit Photoshop. Anfangs hatte ich keine Ahnung wie das Programm funktioniert. Schlussendlich konnte ich fast originalgetreue Kabinen nachmachen. Weiter konnte ich sehr viele Erfahrungen im CAD sammeln.

Bei der ganzen Seilbahntechnik wusste ich bereits sehr viel und konnte mein Wissen anwenden. Schwierigkeiten gab es immer wieder einmal. Meistens versuchte ich das Problem zu lösen oder suchte einen anderen Weg, wie ich es umgehen kann.

Rückblickend auf die Ziele kann ich folgende Schlüsse ziehen:

- Die Fahrzeuge sollen niveauausgleichend sind Dieses Ziel ist erreicht und funktioniert bestens.
- Die Bahn soll elektronisch gesteuert sein (Pendelautomatik) Auch dieses Ziel habe ich mit Hilfe eines Elektroingenieurs geschafft. Selbstständig hätte ich keine Chance gehabt.
- Die Bahn soll eine konvexe Streckenführung aufweisen Dieses Ziel ist, streng angeschaut, nicht erreicht. Die Strecke beinhaltet sowohl konkave als auch konvexe Streckenabschnitte.
- Die zwei Fahrzeuge sollen sich auf einer Abtscheweiche kreuzen Dieses Ziel ist nicht erreicht. Mit einer Abtscheweiche in der Mitte der Strecke wäre das Modell drei Meter hoch geworden. Ausserdem wäre eine Abtscheweiche ziemlich kompliziert und aufwändig gewesen.

## <span id="page-19-0"></span>Dank

Sehr viel arbeitete ich nach dem Motto: Wenn ich nicht mehr weiter komme, suche ich Hilfe. Daher möchte ich mich bei folgenden Personen und Unternehmungen bedanken:

Wälti Luft- und Klimatechnik AG, Lenk (Maschinen, Infrastruktur) Alfred Feuz (Mithilfe bei der Metallbearbeitung) Beatrix Bringold (Mithilfe beim Drucken der Aufkleber) Wysshaar GmbH, Bargen (Elektronische Steuerung) Kaufmann Peter Grindelwald (Herstellen der Fahrzeugräder und Seilrollen) Sputnik Bikeshop, Lenk (Veloschlauch) René Müller (Korrigieren der Dokumentation) Alle weiteren Personen, welche mir Tipps und Tricks auf den Weg gegeben haben.

# <span id="page-20-0"></span>Quellenverzeichnis

*/www.lego.com*. (04. 04 2017). Von https://www.lego.com/en-us/mindstorms/learn-toprogram abgerufen Benedettelli, D. (6. 3 2017). *www.dpunkt.de*. Von https://www.dpunkt.de/leseproben/10131/8\_Lego-Rezepte%20%28Kapitelauszug%29.pdf abgerufen Feuz, M. (2016). Fotos Stoosbahn . Schwyz , Schwyz, Schweiz. Feuz, M. (2016). Pläne neue Stoosbahn. Schwyz, Informationspavillon Stoos. Feuz, M. (2016/2017). Bilder Stoos . Stoos/Lenk. *hellertal.startbilder.de*. (04. 04 2017). Von http://hellertal.startbilder.de/bild/Deutschland~Seilbahnen~Kurwaldbahn+Bad+E ms/344562/die-abtsche-weiche-auch-abt180sche-weiche.html abgerufen *k12lab.com*. (04. 04 2017). Von http://k12lab.com/articles/lego-mindstorms abgerufen *Luzernerzeitung*. (04. 04 2017). Von www.luzernerzeitung.ch/nachrichten/zentralschweiz/luzern/Neue-Bergbahnausstellung-im-Verkehrshaus;art92,743614 abgerufen *Morschach*. (05. 12 2016). Von http://www.morschach.ch/de/portrait/uebersichtportrait/ abgerufen *srf.ch*. (05. 12 2016). Von http://www.srf.ch/news/regional/zentralschweiz/der-stooserhaelt-die-steilste-standseilbahn-der-welt abgerufen *standseilbahnen.ch*. (05. 12 2016). Von http://standseilbahnen.ch/schwyz-schlattlistoos.html abgerufen *standseilbahnen.ch*. (04. 04 2017). Von http://standseilbahnen.ch/348-stoosbahnzugseil.html abgerufen *www.bad-wildbad.info*. (04. 04 2017). Von http://www.bad-wildbad.info/bergbahn/bahnrev-images/bergbahnschienen.jpg abgerufen *www.bergbahnen.org*. (9. 1 2017). Von http://www.bergbahnen.org/lexikon/kapitel3.php abgerufen *www.dobierzin.de*. (2017. 01 14). Von http://www.dobierzin.de/Drahtseile/Drahtseile.htm abgerufen *www.migrosmagazin.ch*. (2017. 04 04). Von https://www.migrosmagazin.ch/menschen/portraet/artikel/abschied-von-derstandseilbahn-stoos abgerufen *www.schweiz-foto.ch*. (2017. 04 04). Von http://www.schweizfoto.ch/Schwyz/Schwyz\_Stoos/Bilder.php abgerufen *www.stoos-muotatal.ch*. (14. 11 2016). Von http://www.stoosmuotatal.ch/de/page.cfm/bergbahnen/stoosbahnen/neue-standseilbahn-stoos abgerufen

# <span id="page-21-0"></span>Abbildungsverzeichnis

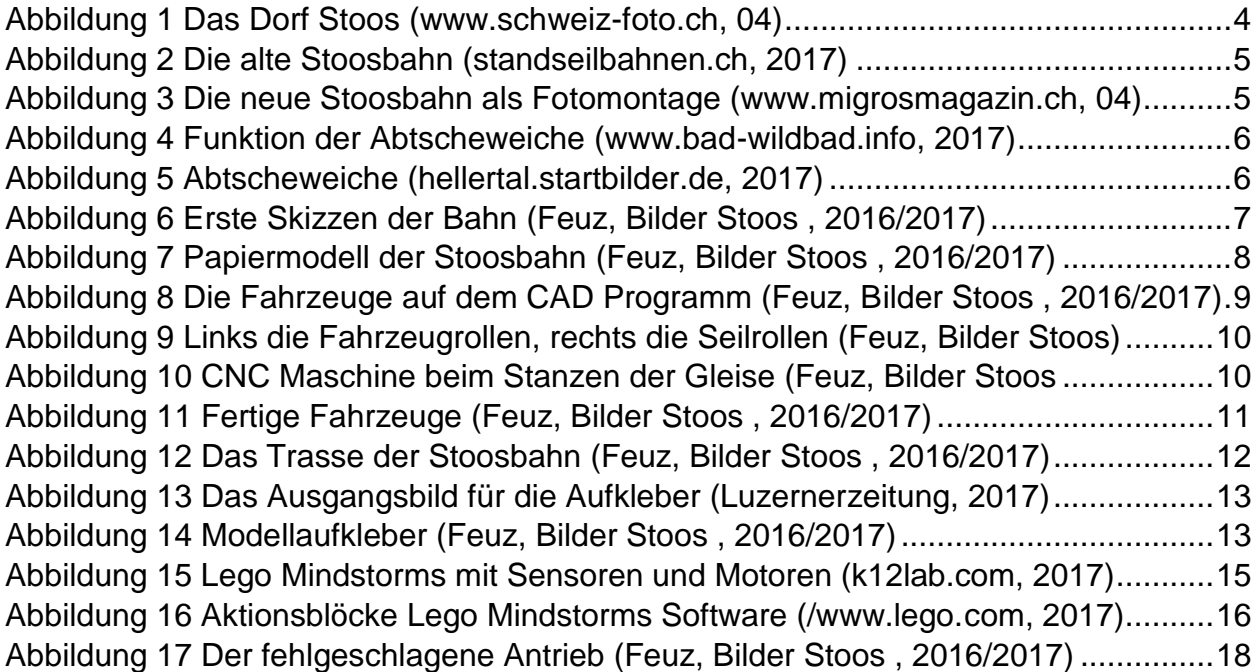

# <span id="page-21-1"></span>Tabellenverzeichnis

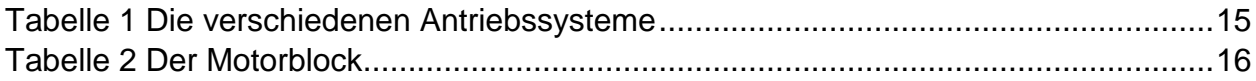

# <span id="page-21-2"></span>Materialbezugsorte

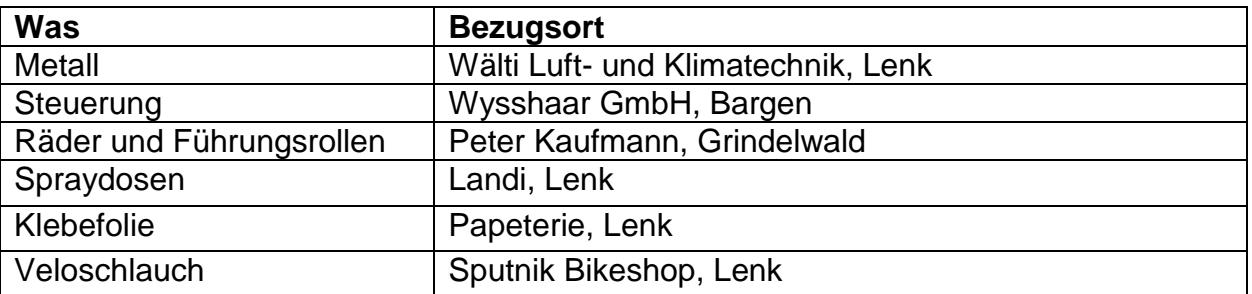

# <span id="page-22-0"></span>Arbeitsjournal

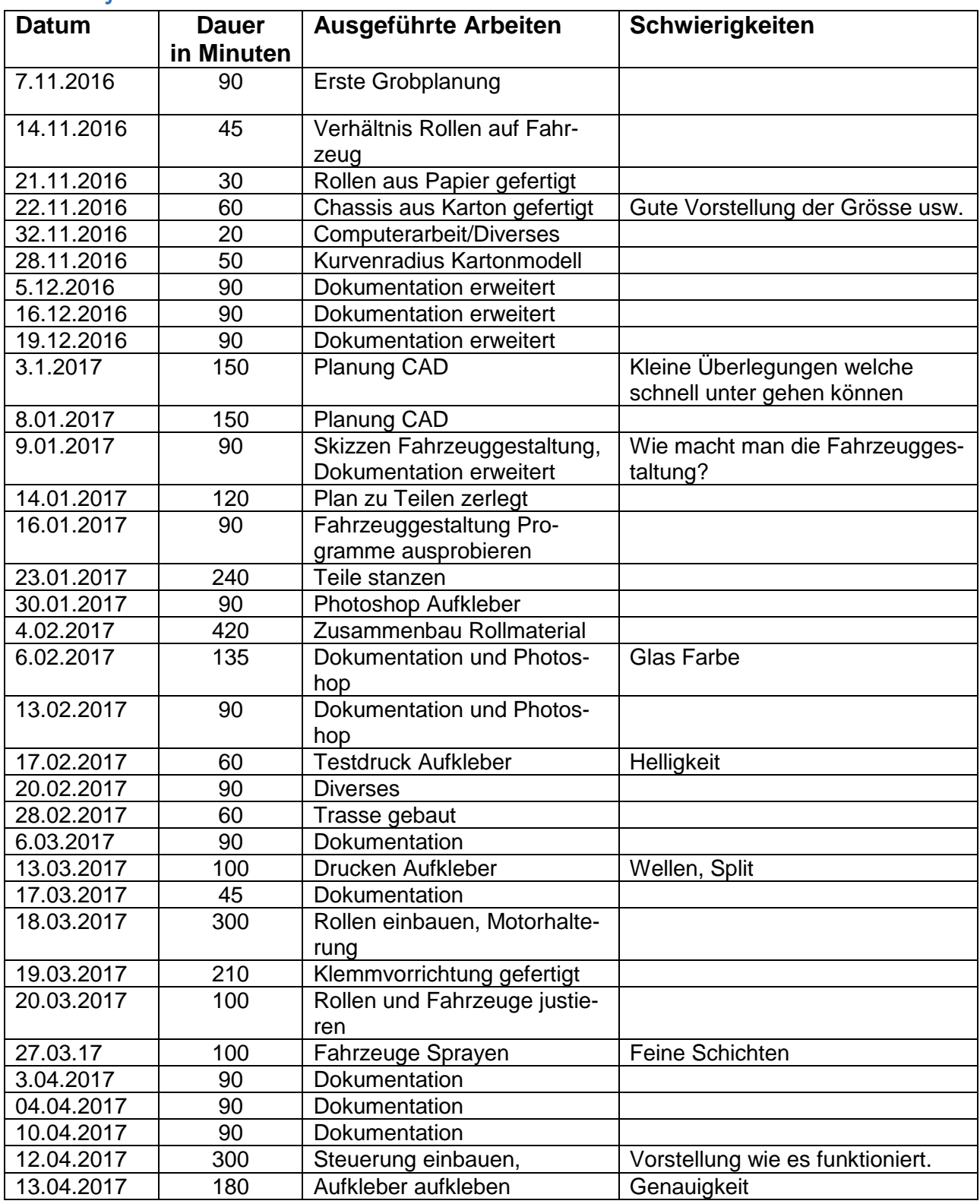

Beanspruchte Zeit für die Dokumentation: ca. 15 Stunden Beanspruchte Zeit für das Modell: ca. 58 Stunden **Total beanspruchte Zeit: ca. 73 Stunden**